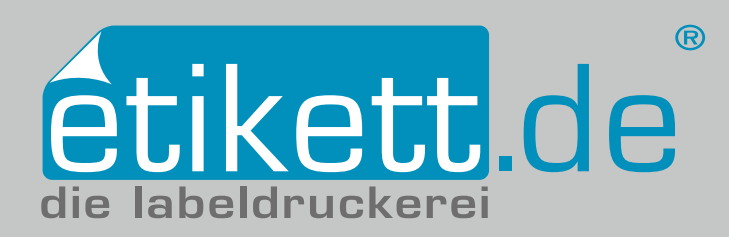

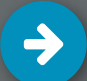

# Druckdatenanlieferung

Um einen möglichst reibungslosen Ablauf Ihrer Bestellung zu gewährleisten, bitten wir Sie, sich an folgenden Angaben zu orientieren. Professionelle Druckdaten, die unseren Anforderungen entsprechen, erzeugen Sie mit Grafikprogrammen wie Adobe Illustrator, InDesign, oder ArtPro.

### **Dateiformate**

Dateiformat: **PDF** Alle Schriften müssen **in Pfade konvertiert sein** Mindestauflösung: **250 dpi** Standardauflösung: **300 dpi** Anschnitt: **2,5mm** rundherum Sicherheitsabstand nach innen: **2mm** Farbraum: **CMYK**

#### **Stanzkontur**

Die Stanzkontur (0,2 mm) muss als **Volltonfarbe** mit dem Namen **Stanze** im PDF angelegt und auf **überdrucken** eingestellt sein. Die Stanzung kann nur um das Etikett herum erfolgen, eine Ausstanzung ist nicht möglich. Bitte beachten Sie: Eckige Etiketten werden standardmäßig mit einem Eckradius von 0,5 mm ausgestanzt. Alles darüber ist kundenseitig als eigene Form mit eigener Stanzkontur anzulegen.

#### **Sonderfarben**

Sonderfarben können von uns nur verarbeitet werden, wenn Sie als **Volltonfarbe** in der Datei hinterlegt sind. Für die Bezeichnung der Sonderfarbe ist zwingend die **Original-Pantone-Bezeichnung** notwendig. Die Farben auf Ihren Etiketten aus dem Pantone®-Farbraum werden aus bis zu sieben Sonderfarben aufgebaut, welche mit Hilfe von Spezialfar-ben im digitalen Offsetdruck simuliert werden. Natürlich können wir auf Anfrage auch in Echtfarbe produzieren, kontaktieren Sie uns!

### **Heißfolienprägung**

Die Prägefläche muss als **Volltonfarbe** mit dem Namen **Folie** angelegt und auf **überdrucken** eingestellt sein. Die Heißfolienprägung ist nur flächig möglich, eine Abstufung ist nicht möglich! **Alle Prägeflächen müssen auf überdrucken stehen.** Prägeflächen sollten eine **Strichstärke** von **mindestens 0,2mm** haben.

#### **Deckweiß**

Die Farbe Deckweiß muss als **Volltonfarbe** mit dem Namen **HPI-White** angelegt und auf **überdrucken** eingestellt sein.

#### **Silberdruck**

Die Farbe Silber muss als **Volltonfarbe** mit dem Namen **Silver** angelegt werden. Möchten Sie mit dem Silber diverse Metallic-Farben simulieren, dann muss die Volltonfarbe **Silver zusätzlich** auf **überdrucken** eingestellt sein.

#### **Umwandlung von RGB- zu CMYK-Daten**

Liefern Sie uns RGB-Daten an, wandeln wir diese ohne Rücksprache in den CMYK-Farbraum um. Bei dieser Umwandlung kann es allerdings zu Farbverschiebungen kommen, für die wir keine Gewähr übernehmen können.

**+49 6502 98494 0 200 info@etikett.de** 

# FRAGEN? WIR HELFEN GERNE!

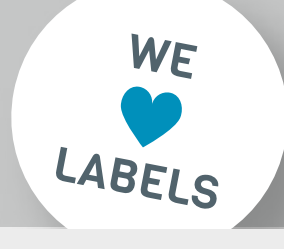

# Druckdatei (Beispiel) 2,5mm 2,5mm

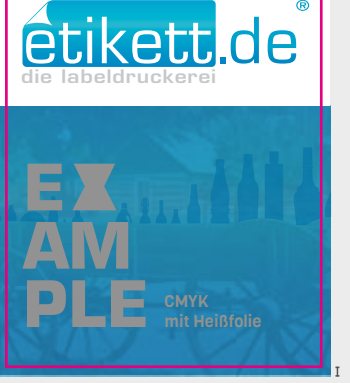

#### Heißfolienprägung (Volltonfarbe: Folie) Stanzkontur (Volltonfarbe: Stanze) 2,5mm 2,5mm

## Anschnitt/Sicherheitsabstand

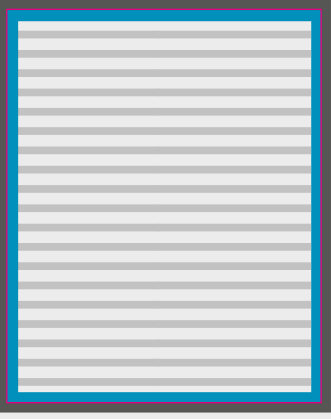

Sicherheitsabstand nach innen: 2mm Stanzkontur (Endformat) Anschnitt: 2,5mm rundherum

Platz für Text/wichtige Elemente

## Ebenenansicht

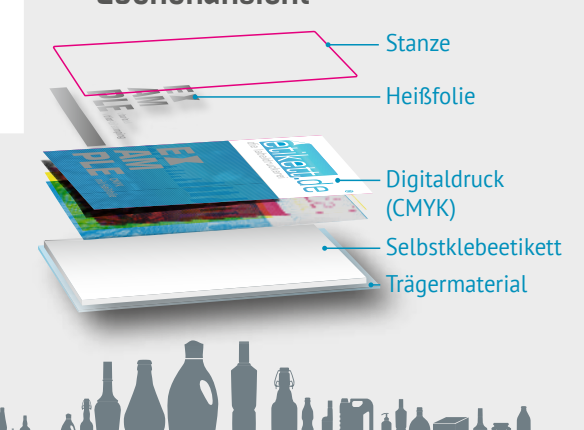

etikett.de | Europa-Allee 21 | D-54343 Föhren | Fon +49 6502 98494 0 | info@etikett.de